# **WGet Download Action**

The WGet Download action enables you to retrieve files using HTTP, HTTPS or FTP from a remote server.

The location of the WGet executable can be specified in the Tools - Options - Internet - WGet Options

# WGet Options

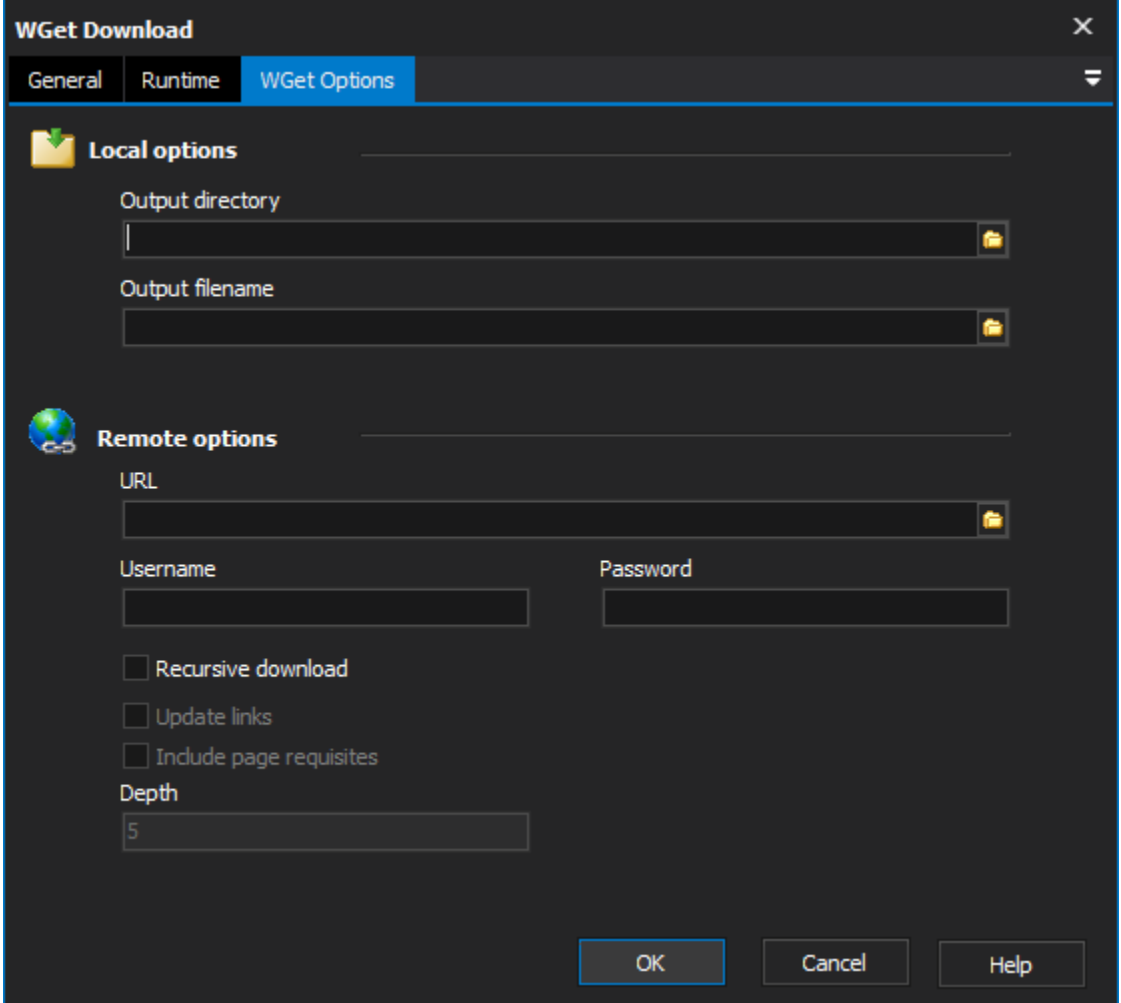

# **Local options**

## **Output Directory**

The base location that WGet will use when downloading files.

## **Output Filename**

The Filename that the file will be saved to. If a full path is provided the Output Directory value will be ignored.

# **Remote options**

# **URL**

The remote file to download

## **Username & Password**

The authentication information to send to the remote server.

# **Recursive Download**

Use this option to traverse parts of the Web (or a single http or ftp server), following links and directory structure.

#### **Update Links**

After the download is complete, convert the links in the document to make them suitable for local viewing.

#### **Include Page Requisites**

With this option enabled, WGet will download all the files that are necessary to properly display a given html page. This includes such things as images, sounds, and referenced style sheet.

#### **Depth**

The maximum depth to which the retrieval may descend into a remote site.

Scripting Info

The Action properties available are :

- property URL: String;
- property OutputDirectory: String;
- property OutputFilename: String;
- property Username: String;
- property Password: String;
- property Recursive: Boolean;
- property RecursiveDepth: String;
- property UpdateLinks: Boolean;
- property IncludePageRequisites: Boolean;